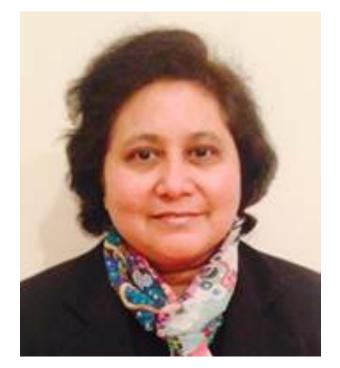

Aarti Gupta

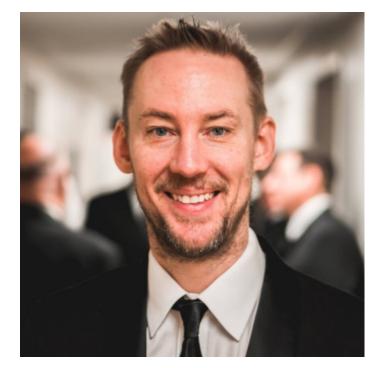

David Walker

COS 326 Functional Programming:
An elegant weapon for a more civilized age
Princeton University

# Your professors

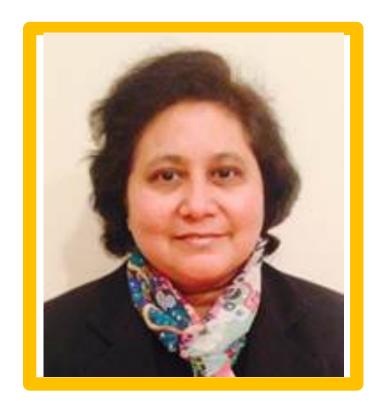

Aarti Gupta

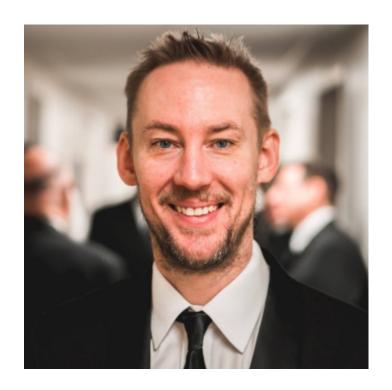

David Walker

# Your professors

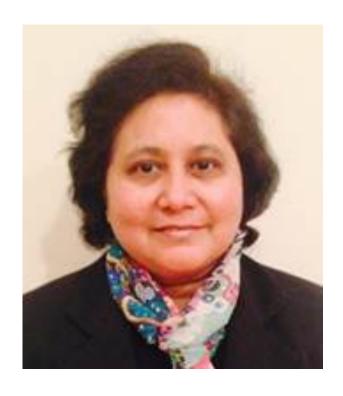

Aarti Gupta

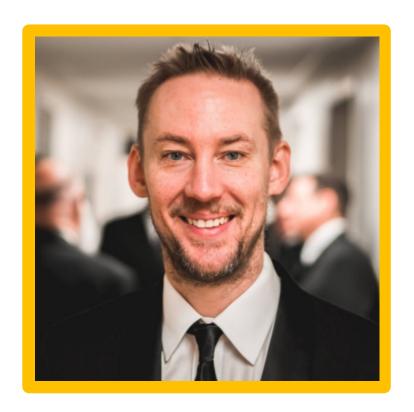

David Walker

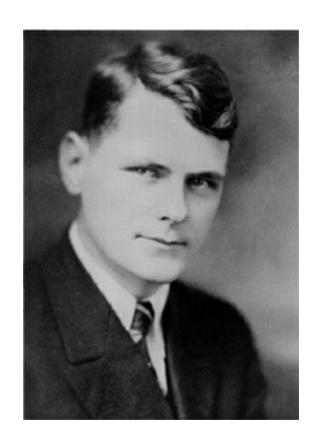

Alonzo Church, 1903-1995 Princeton Professor, 1929-1967

In 1936, Alonzo Church invented the lambda calculus. He called it a logic, but it was a language of pure functions -- the world's first programming language.

He said:

"There may, indeed, be other applications of the system than its use as a logic."

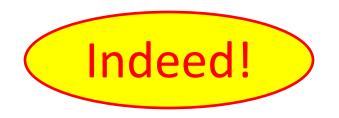

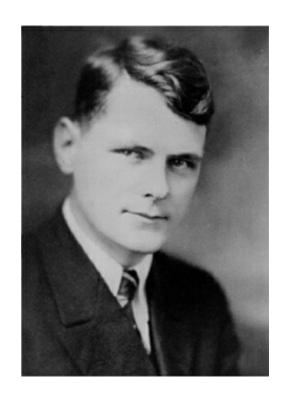

Alonzo Church 1934 -- developed lambda calculus

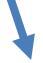

**Programming Languages** 

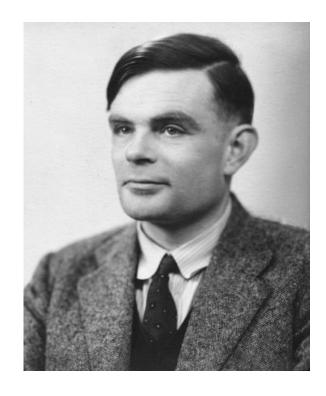

Alan Turing (PhD Princeton 1938)
1936 -- developed Turing machines

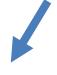

Computers

Optional reading: **The Birth of Computer Science at Princeton in the 1930s** by Andrew W. Appel, 2012. <a href="http://press.princeton.edu/chapters/s9780.pdf">http://press.princeton.edu/chapters/s9780.pdf</a>

### A few designers of functional programming languages

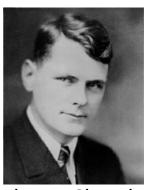

Alonzo Church: λ-calculus, 1934

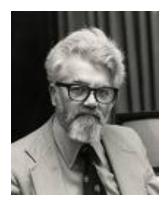

John McCarthy (PhD Princeton 1951) LISP, 1958

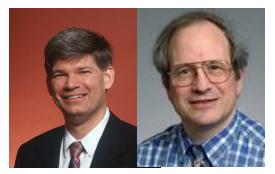

Guy Steele & Gerry Sussman: Scheme, 1975

#### LISP, 1960

```
(define

(my-max3 x y z)

(if (and (> x y) (> x z))

x

(if (> y z)

y

z)))
```

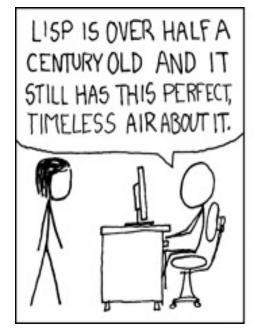

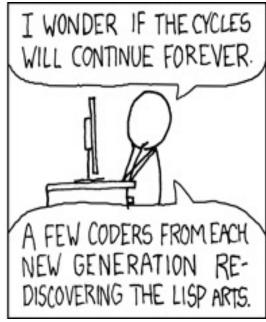

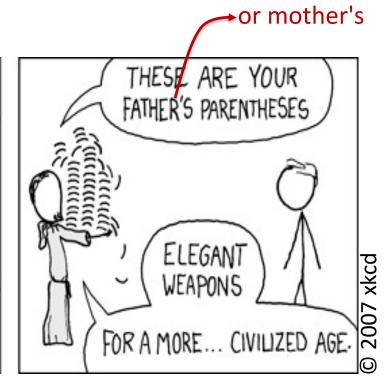

### Vastly Abbreviated FP Genealogy

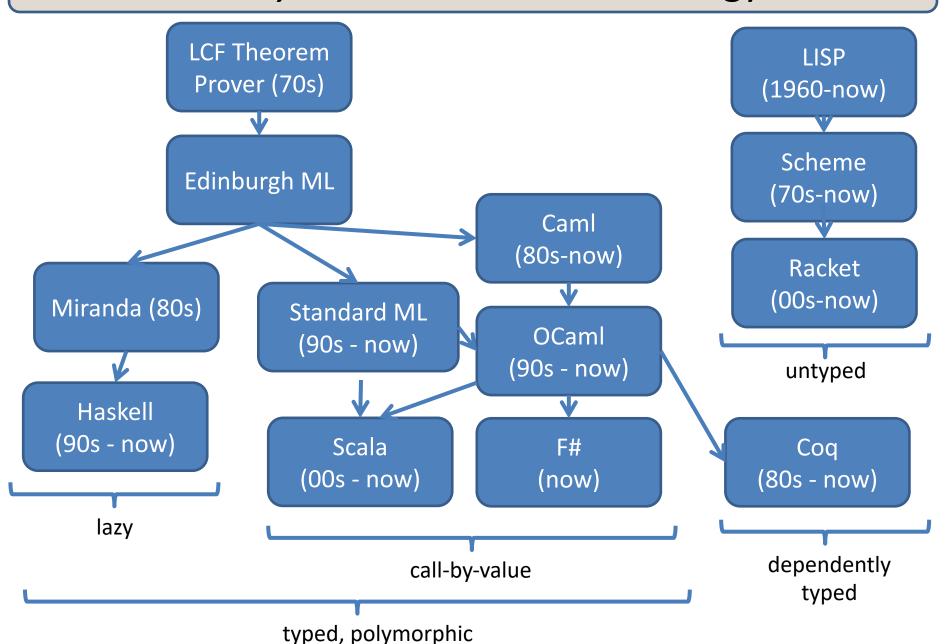

### Vastly Abbreviated FP Geneology

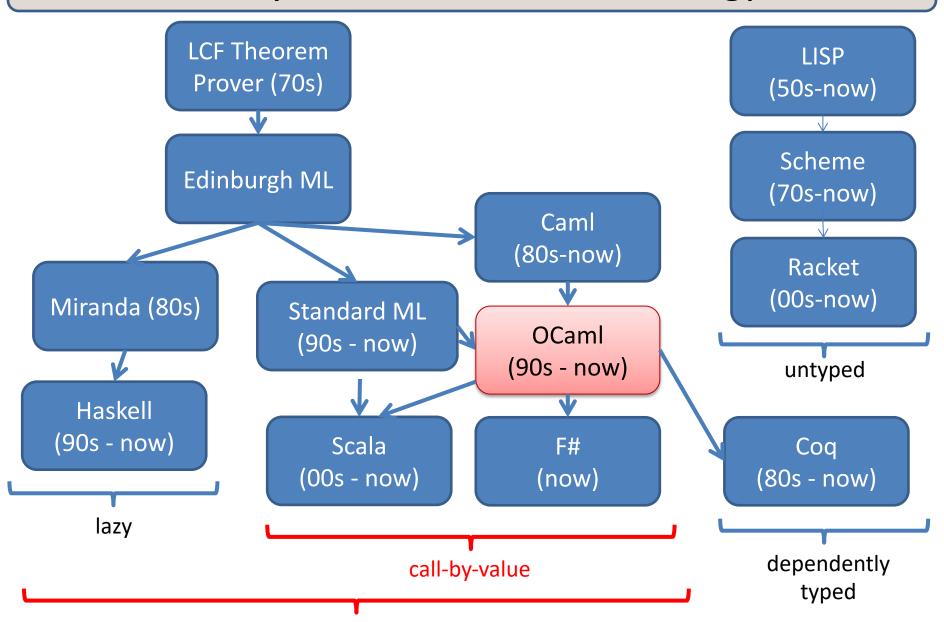

typed, polymorphic

## Functional Languages: Who's using them?

map-reduce in their data centers

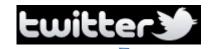

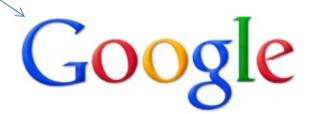

Scala for correctness, maintainability, flexibility

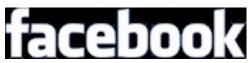

Erlang for concurrency, Haskell for managing PHP, OCaml for bug-finding

Microsoft\* Be what's next.

F# in Visual Studio

mathematicians

Coq (re)proof of 4-color theorem

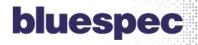

Haskell to synthesize hardware

BARCLAYS

www.artima.com/scalazine/articles/twitter on scala.html www.infoq.com/presentations/haskell-barclays www.janestreet.com/technology/index.html#work-functionally msdn.microsoft.com/en-us/fsharp/cc742182 research.google.com/archive/mapreduce-osdi04.pdf www.lightbend.com/case-studies/how-apache-spark-scala-and-functional-programming-made-hard-problems-easy-at-bardays www.haskell.org/haskellwiki/Haskell in industry

Haskell for specifying equity derivatives

# **COURSE LOGISTICS**

### **Course Staff**

#### **Professors**

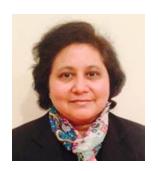

Aarti Gupta

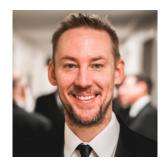

David Walker

#### **Preceptors**

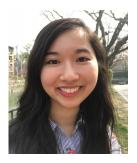

Kathy Chen

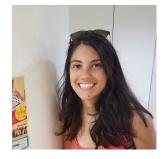

Anja Kalaba

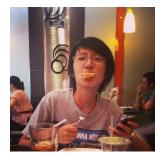

Lisa Liu

Undergraduate Course Assistants: TBD (watch the course website)

#### Resources

- coursehome: http://www.cs.princeton.edu/~cos326
- Communication
  - Ed: <a href="https://us.edstem.org/courses/7418/discussion/">https://us.edstem.org/courses/7418/discussion/</a>
- Lecture schedule and readings:
  - \$(coursehome)/lectures.php for schedule and slides
  - Lecture material is available in prerecorded videos
  - Join the professors during lecture meeting time
    - Mon and Wed: 11am 12:20pm ET, McCosh Hall 46
    - Part 1: Q&A, please watch the video material in advance
    - Part 2: Ask-me-anything sessions (new! see next slide)
- Assignments:
  - \$(coursehome)/assignments.php
- Precepts: (one hour per week, on Th/Fri)
  - Precept attendance is mandatory.
- Install OCaml: \$(coursehome)/resources.php

### Lectures and Ask-me-anything (AMA) Sessions

- Each lecture class has two parts
  - Part 1: Ask the professor any questions on the *lecture* material
    - Questions on assignments are better left to office hours and precepts
  - Part 2: Ask-me-anything (AMA) session
    - When the first part questions are done, the AMA starts
    - The main idea is to get to know each other, would be nice to reconnect after the pandemic

#### AMA

- We plan to assign ~10 students to each AMA (list on website)
- Assigned students can ask any question
  - E.g., How do I come up with an IW topic? What's the coolest idea in computer science you've come across? What non-computer science class would you take?
  - More ideas are welcome! (but we'd like to steer clear of politics)
- We too might ask questions, to get to know you and get feedback

#### JRW 326 Course

- Also new this year, we have a Junior Research Workshop (JRW) course associated with COS 326
- The JRW 326 course is taken only by COS AB students
  - It serves as their IW requirement in Junior Fall semester
  - Some material in JRW 326 will be based on the material we cover in the lectures and precepts here

### A Typical Week

#### **Monday**

Lecture meeting at 11-12:20, with professor

#### **Wednesday**

Lecture meeting at 11-12:20, with professor

#### **Thursday**

Assignment due (in many weeks)

### **Thursday/Friday**

- Mandatory precept reinforces lecture content in small groups
- You may have questions for your preceptor about the next assignment

### **Collaboration Policy**

The COS 326 collaboration policy can be found here:

http://www.cs.princeton.edu/~cos326/info.php#collab

Read it in full prior to beginning the first assignment.

Please ask questions whenever anything is unclear, at any time during the course.

# Sample README.txt (abridged)

Netids (include all members of group, if parternering): [list here]

In doing this homework I used the following sources:

- 1. Sources I don't need to mention [see notes 1 and 4]
- Authorized sources [see notes 2 and 4][list here]
- 3. Unauthorized sources [see notes 3 and 4] [list here]

This paper represents my own work in accordance with University regulations.

Signed, [your name(s):]

-----

NOTE 1: Sources you don't need to mention this semester's lectures and precepts, the course web site, the assignment handout (download), Real World OCaml, and the OCaml manual.

#### NOTE 2: Authorized sources include:

professors and preceptors, advice from other students (but not looking at their solutions); other books, and (within reason) web sites such as stackoverflow.com.

NOTE 3: "Why would I list an unauthorized source?"

Using an unauthorized source without citing it is an Academic Violation under Princeton University's disciplinary code, and can result in suspension from the University.

Using an unauthorized source and citing it clearly is "merely" a violation of this homework's instructions, and can result in (at most) getting a zero on this homework.

Unauthorized sources include, at least: other people's solutions to these (or similar) homework problems.

NOTE 4. If you paste in code from from these sites, you should clearly cite it at the point of use, in accordance with Section 2.4.6 of RRR for "direct quotation or extensive paraphrase".

Please limit the amount of this that you do in accordance with the principle that the purpose of these homeworks is so that you can learn how to do things yourself.

### **Course Textbook**

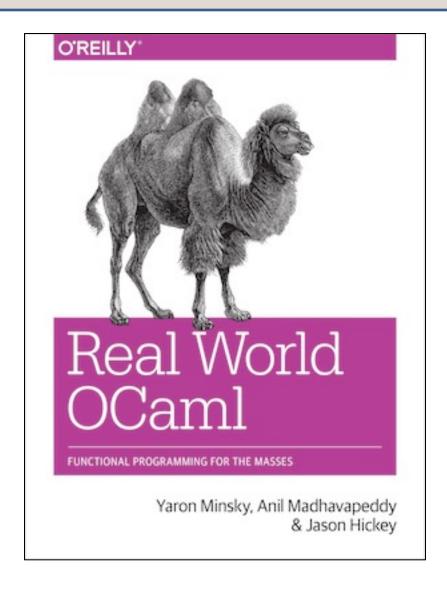

http://realworldocaml.org/

#### **Exams**

#### Two take-home exams

- Exam 1 during midterm week, Oct 12-13
- Exam 2 near the end of classes, Nov 30-Dec 1

#### No Final Exam!

### Assignment 0

Download and install OCaml and get emacs or your favorite editor set up to process OCaml code (syntax highlighting; type checking)

See the Resources Page for install instructions on your platform:

http://www.cs.princeton.edu/~cos326/resources.php

### Thinking Functionally

pure, functional code:

imperative code:

```
let (x,y) = pair in
(y,x)
```

```
temp = pair.x;
pair.x = pair.y;
pair.y = temp;
```

you *analyze* existing data (like pair) and you *produce* new data (y,x)

commands *modify* or *change* an existing data structure (like pair)

### Thinking Functionally

pure, functional code:

- outputs are everything!
- output is <u>function</u> of input
- data properties are stable
- repeatable
- parallelism apparent
- easier to test
- easier to compose

imperative code:

```
temp = pair.x;
pair.x = pair.y;
pair.y = temp;
```

- outputs are irrelevant!
- output is not function of input
- data properties change
- unrepeatable
- parallelism hidden
- harder to test
- harder to compose

This simple switch in perspective can change the way you think

about programming and problem solving.

#### Have fun!

#### Let's make this an amazing semester!

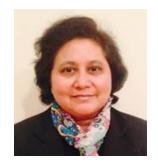

Aarti Gupta

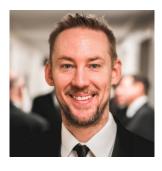

David Walker

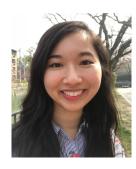

Kathy Chen

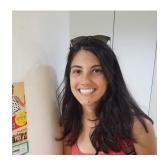

Anja Kalaba

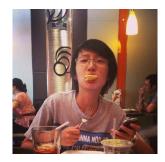

Lisa Liu